# **TD Équations de Maxwell et énergie du champ électromagnétique**

## **1. Diode à vide**

Une diode à vide est constituée de deux plaques métalliques planes  $(C)$  et  $(A)$ , de surface S, distante de  $d$  entre lesquelles a été fait le vide. La cathode  $(C)$  est maintenue au potentiel nul, elle émet des électrons de vitesse  $v(x)$  négligeable qui se dirigent vers l'anode (A) qui porte un potentiel  $U > 0$ . On admet que les trajectoires des électrons sont rectilignes perpendiculaires aux plaques. On se place en régime permanent. L'intensité passant de  $(A)$  à  $(C)$  est  $I$ .

**1.** À l'aide du théorème de l'énergie cinétique, trouver l'expression de  $v(x)$ en fonction du potentiel  $V(x)$  pour les électrons de masse m, de charge e distant de  $x$  de  $(C)$ .

**2.** On note  $\rho(x)$  la densité volumique de charge. Montrer que  $\rho(x)$   $v(x)$  est constant et exprimer cette constante en fonction de  $I$  et  $S$ .

**3**. Exprimer  $\rho(x)$ en fonction de  $V(x)$ ,  $\alpha = \frac{V}{c}$  $\frac{1}{S \varepsilon_0}$  $\overline{m}$  $\frac{\pi}{2e}$  et  $\varepsilon_0$ .

**4.** É crire une équation différentielle vérifiée par  $V(x)$ .

**5.** On admet que le champ électrique est nul en  $x = 0$ . Transformer cette équation pour obtenir une équation différentielle non linéaire du première ordre en  $V(x)$ .

**6.** En déduire *I* en fonction de *U*, pour  $U > 0$ . Que dire de *I* si  $U < 0$  ?

# **2. Effet Meissner dans une plaque supraconductrice**

Dans un matériau supraconducteur, il existe une densité volumique de courant  $\vec{j}$  liée au champ magnétique  $\vec{B}$  par la relation  $\overrightarrow{rot}$  $\overrightarrow{j}$  =  $-\frac{1}{\sqrt{2}}$  $\frac{1}{\mu_0 \lambda^2} \vec{B}$  (appelée **équation de London**) où λ est une constante positive caractéristique du matériau.

**1.** Déterminer l'équation aux dérivées partielles satisfaite en tout point intérieur au matériau par le champ magnétique  $\vec{B}$ , en régime stationnaire. (rappel :  $\overrightarrow{rot}(\overrightarrow{rot}\vec{B}) = \overrightarrow{grad}(div\vec{B}) - \Delta\vec{B}$ )

2. On considère une plaque supraconductrice d'épaisseur 2d, dont les faces de grandes dimensions permettent de négliger les effets de bord. L'origine du repère O est choisie au milieu de la plaque dont les faces de normale  $\vec{u}_z$  ont pour équation  $z = -d$  et  $z = +d$ . Cette plaque est plongée dans un champ magnétique statique uniforme  $\vec{B}_0 = B_0 \vec{u}_x$  avec  $B_0 = 1$  T.

**a.** Déterminer le champ magnétique  $\vec{B}$  à l'intérieur de la plaque en supposant que  $\vec{B}(d) = \vec{B}(-d) = \vec{B}_0$ .

**b.** En déduire le vecteur densité de courant  $\vec{j}$  à l'intérieur de la plaque.

**3.** Pour  $m = 9,1.10^{-31}$  kg et  $e = 1,6.10^{-19}$  C la masse et la charge de l'électron et  $n_s = 1,0.10^{29}$  m<sup>-3</sup> la densité volumique d'électrons supraconducteurs, un modèle microscopique donne :

$$
\lambda^2 = \frac{m}{\mu_0 n_s e^2} \Rightarrow \lambda \approx 17 \text{ nm}
$$

**a.** Tracer les graphes des composantes non nulles de  $\vec{B}$  et de  $\vec{\imath}$  en fonction de z.

**b.** Calculer l'épaisseur minimale  $2d_m$  de la plaque pour que le champ en son milieu soit inférieur à  $B_0/100$ .

#### **c.** Pour  $d \gg \lambda$ , à quelle distance de la surface de la plaque, la densité de courant est-elle réduite au centième de sa valeur à la surface ?

Le niobium est un métal qui devient supraconducteur au-dessous d'une température de 23 K. On plonge un petit cylindre de niobium dans un bain d'hélium liquide dont la température d'ébullition est de 4,2 K. Le petit cylindre ainsi refroidi est ensuite placé au-dessus d'un aimant permanent qui a été préalablement refroidi et lévite audessus de l'aimant.

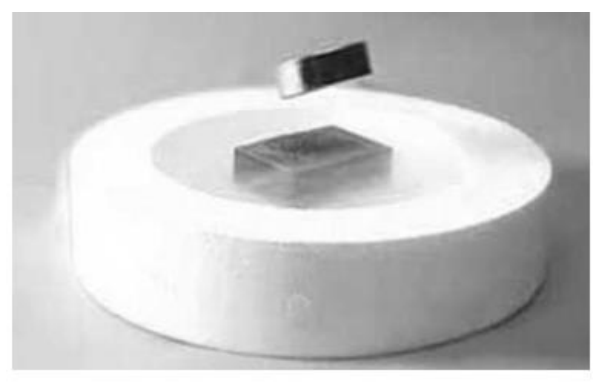

Figure 12 : lévitation d'un petit cylindre de niobium

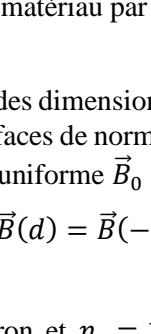

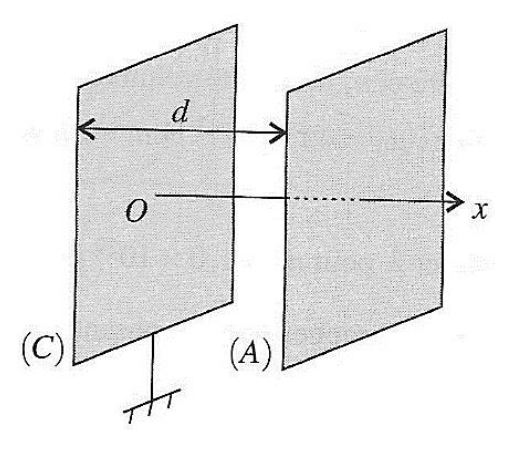

# **3. Évolution de la densité de charge dans un conducteur**

On considère un milieu homogène de conductivité  $\gamma$ . On cherche à montrer que la densité volumique de charge  $\rho(M,t)$ s'annule quasi-instantanément dans un tel milieu.

**1.** La permittivité du milieu est supposé égale à celle du vide ; à l'aide de l'équation de Maxwell-Gauss et de la conservation de la charge, établir une équation aux dérivées partielles régissant l'évolution de la densité volumique de charge.

**2.** En un point  $M_0$  donné, la densité est une fonction du temps uniquement, quelle est la forme de la solution  $\rho(M_0,t)$  ? Faire apparaître une constante de temps et conclure.

### **4. Induction dans un cadre mobile**

Un fil rectiligne infini est parcouru par un courant d'intensité I constant. Un cadre métallique de côté  $2a$ , initialement centré sur le fil (axe de symétrie), se déplace avec la vitesse  $\nu$  constante. Déterminer le champ magnétique créé puis la f.é.m. induite dans le cadre  $e(t)$ .

## **5. Énergie d'un condensateur sphérique**

On considère un ensemble de deux conducteurs sphériques concentriques de rayons  $R_1$  et  $R_2$ . Le conducteur central porte la charge  $Q$  répartie sur sa **surface** et le conducteur extérieur est au potentiel nul. Pour  $r > R_2$ , le potentiel est uniformément nul jusqu'à l'infinie.

On admet que la densité volumique de charge est nulle en tout point des conducteurs.

**1.** Exprimer le champ électrique en tout point.

**2.** En déduire l'expression de l'énergie électrique totale  $U_E$  de ce système.

**3.** Le dispositif constitue un condensateur, exprimer sa capacité C.

**4.** La relation entre  $U_E$ , Q et C est-elle conforme aux attentes ?

## **6. Écrantage d'un champ magnétique**

On considère deux solénoïdes  $\Sigma_1$  et  $\Sigma_2$  coaxiaux, d'axe (Oz), de même longueur  $d = 20$  cm, de rayons  $r_1 = 10$  cm et  $r_2 = 5$  cm et comportant respectivement  $N_1 = 700$  et  $N_2 = 500$  spires jointives, enroulées dans le même sens.

Ces deux bobines ont une résistance  $R_1 = R_2 = 50 \Omega$  et un nombre de spires par unité de longueur  $n_i = N_i/d$ . On négligera les effets de bord.

**1.** Le solénoïde  $\Sigma_1$  est parcouru par un courant d'intensité  $i_1$ ,  $\Sigma_2$  est en circuit ouvert.

**a.** Exprimer le champ  $\vec{B}_1$  créé dans tout l'espace.

**b.** En déduire l'induction propre  $L_1$  de  $\Sigma_1$  et par analogie  $L_2$  de  $\Sigma_2$ .

**c.** Exprimer la mutuelle inductance M définie par le flux de  $\vec{B}_1$  dans  $\Sigma_2 : \Phi_{1\rightarrow 2} = Mi_1$ .

**2.** Le solénoïde  $\Sigma_1$  est alimenté par un courant  $i_1(t) = I_1$  cos  $\omega t$  avec  $I_1 = 1$  A,  $\Sigma_2$  est fermé par un fil sans résistance.

**a.** Déterminer l'amplitude complexe du courant  $i_2(t)$  dans  $\Sigma_2$  en fonction de  $M, L_2$  et  $R_2$ . La mettre sous la forme :

$$
\underline{i_2} = K \frac{j \frac{\omega}{\omega_c}}{1 + j \frac{\omega}{\omega_c}} \underline{i_1}
$$
 et exprimer *K* en fonction de *N*<sub>1</sub>, *N*<sub>2</sub> et  $\omega_c$  en fonction de *R*<sub>2</sub> et *L*<sub>2</sub>.

**b.** En déduire l'expression de l'amplitude complexe  $B_{tot}$  du champ magnétique total dans  $\Sigma_2$ . Montrer que ce champ tend vers 0 à haute fréquence et commenter.

**c.** Pour une fréquence de 11 kHz, calculer  $\omega_c$ ,  $i_2$ ,  $B_{tot}$  et le rapport  $B_{tot}/B_1$ .

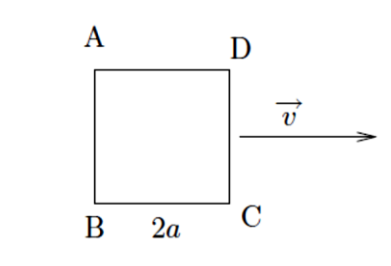

T

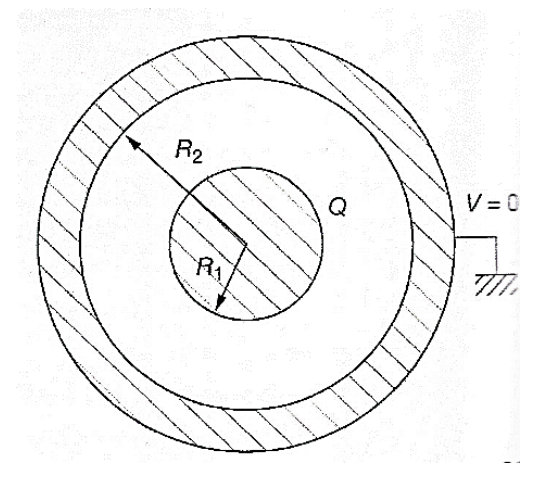

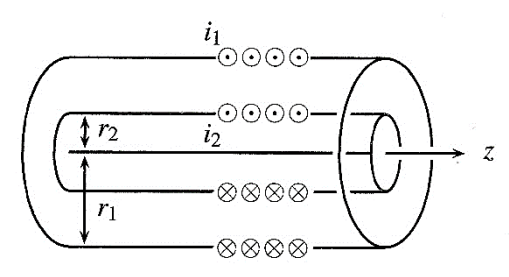

## **7. Résolution numérique de l'équation de Laplace**

On cherche à résoudre numériquement l'équation de Laplace  $\Delta V = 0$ , en régime stationnaire en dehors de l'espace où se situent les charges. Afin de simplifier le problème et de pouvoir visualiser la solution, on choisit :

- de se placer en dimension 2
- d'employer des coordonnées cartésiennes
- de procéder à un discrétisation en *N* cellules selon chaque dimension

L'espace est donc découpé en un maillage régulier de  $N \times N$  carrés. Ainsi, le potentiel (à l'itération n),  $V_n(x, y)$  est décrit dans un tableau N par N, chaque cellule étant caractérisée par la valeur  $V_n[i][j]$ .

Pour effectuer la résolution de l'équation aux dérivés partielles discrétisée, il faut se donner des conditions aux limites pour le potentiel. Le potentiel pour ces points ne sera pas modifié par la suite et permettra de calculer les valeurs du potentiel pour les autres points.

Ensuite, il faut discrétiser l'équation en considérant l'écart entre deux cellules adjacentes comme un infinitésimal de longueur dx ou dy. Pour la suite, on considèrera :  $dx = 1$  et  $dy = 1$ .

**1.** Donner le développement limité à l'ordre 1 de  $V(x + dx, y)$  en  $(x, y)$ . En déduire l'expression de la dérivée partielle  $\partial V$  $\frac{\partial^2 f}{\partial x}(x, y)$  en fonction de  $V(x, y)$  et  $V(x + dx, y)$  puis de sa forme dicrétisée avec  $V_n[i + 1][j]$  et  $V_n[i][j]$ .

**2.** En agissant de même avec  $V(x - dx, y)$ , proposer une forme discrétisée pour l'expression de la dérivée partielle d'ordre 2 :  $\frac{\partial^2 V}{\partial x^2}$  $y \uparrow$  | i, j+1

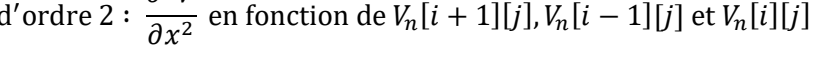

On obtient alors, pour le laplacien :

$$
\Delta V = \frac{\partial^2 V}{\partial x^2} + \frac{\partial^2 V}{\partial y^2} = 0 \rightarrow V_n[i+1][j] + V_n[i][j+1] - 4V_n[i][j] + V_n[i-1][j] + V_n[i][j-1] = 0
$$

i-1, j i, j i+1, j

i, j-1

En partant d'une distribution quelconque du potentiel, dans notre cas un potentiel nul en tout point hormis sur les conditions aux limites, on va procéder par itérations et faire évoluer les valeurs contenues dans les cellules.

#### **Initialisation**

Pour modéliser un **condensateur plan** seul dans l'espace, on suppose qu'il engendre des potentiels de +100 et −100 au voisinage des deux conducteurs et un potentiel nul sur les quatre bords.

On prendra  $N = 101$  et les voisinages des deux conducteurs seront situés afin de faire apparaître un maximum de symétrie sur les lignes  $a = 35$  et  $b = 65$  et de longueur 30 cellules. À l'itération  $n = 0$ , le potentiel est nul ailleurs.

**3.** Pour commencer, créer un fonction initV() renvoyant un tableau V (liste de flottant) de dimension  $N \times N$  remplie de zéros au centre et respectant les conditions initiales

#### **Itération**

Un moyen simple consiste à déterminer chaque nouvelle distribution du potentiel  $V_{n+1}[i][j]$  à partir de la précédente, selon **l'***équation de récurrence :*

$$
V_{n+1}[i][j] = \frac{V_n[i+1][j] + V_n[i][j+1] + V_n[i-1][j] + V_n[i][j-1]}{4}
$$

Cette mise à jour ne concernera pas les cellules situées sur des bordures.

On note immédiatement que l'évolution du potentiel cesse lorsque la distribution du potentiel respecte l'équation de Laplace, car alors  $V_{n+1}[i][j] = V_n[i][j]$ , les valeurs sont alors reconduites.

**4.** Créer une fonction d'itération iteration(V) prenant pour argument une distribution de potentiel  $V_n$  et renvoyant une nouvelle distribution  $V_{n+1}$  dans laquelle les  $(N-2)^2$  cellules centrales ont évolué selon l'équation de récurrence.

#### **Comparaison**

**5.** Afin d'évaluer la fin de la procédure, créer un fonction compare(V1, V2) qui, pour deux tableau (V1,V2), renvoie le plus grand écart (en valeur absolue) entre les cellules correspondantes aux deux tableaux.

#### **Programme**

On va procéder aux itérations successives jusqu'à atteindre une différence entre deux étapes successives inférieure à la valeur de tolérance  $eps = 0.01$ .

**6.** Écrire une boucle while assurant les itérations jusqu'à atteindre la valeur de tolérance et permettant de compter le nombre de pas effectuer. Ce programme pourra éventuellement est placé dans une fonction. 100

#### **Affichage**

Pour permettre de visualiser le potentiel, on pourra employer la librairie matplotlib et les options suivantes :

```
import matplotlib.pyplot as plt
# Affichage
fig = plt.figure()
ax = fig.add_subplot(1,1,1)
ax.set aspect('equal')
plt.imshow(V, interpolation = 'nearest', 
cmap = plt.cm.seismic)
plt.colorbar()
plt.show()
```
#### **Bonus : Condensateur cylindrique ou polaire**

On considère **un condensateur cylindrique** de hauteur infini formé de deux cylindriques concentriques portants

les potentiels +100 et -100. Le système est invariant par translation (selon z) et rotation (d'angle  $\theta$ ), il est donc unidimensionnel selon l'axe radial  $r$ . L'équation de Laplace appliquée à la zone inter-armature donne alors, en coordonnées cylindriques :

$$
\Delta V = \frac{1}{r} \frac{\partial}{\partial r} \left( r \frac{\partial V}{\partial r} \right) = \frac{\partial^2 V}{\partial r^2} + \frac{1}{r} \frac{\partial V}{\partial r} = 0
$$

En discrétisant l'équation de manière symétrique (en  $i-1$  et  $i+1$ ), pour le potentiel au rayon  $r_i$ , on obtient :

$$
\Delta V \rightarrow \frac{V_n[i+1] - 2V_n[i] + V_n[i-1]}{dr^2} + \frac{1}{r_i} \frac{V_n[i+1] - V_n[i-1]}{2dr} = 0
$$

On détermine ensuite la nouvelle distribution du potentiel  $V_{n+1}[i]$  à partir de la précédente par (avec  $dr = 1$ ) :

$$
\left|V_{n+1}[i] = \frac{V_n[i+1] + V_n[i-1]}{2} + \frac{V_n[i+1] - V_n[i-1]}{4r_i} = 0\right|
$$

Un calcul pour  $N = 101$  points, et un condensateur formé de deux cylindres (disques) de rayons  $a = 15$  et  $b = 35$ donne le potentiel suivant :

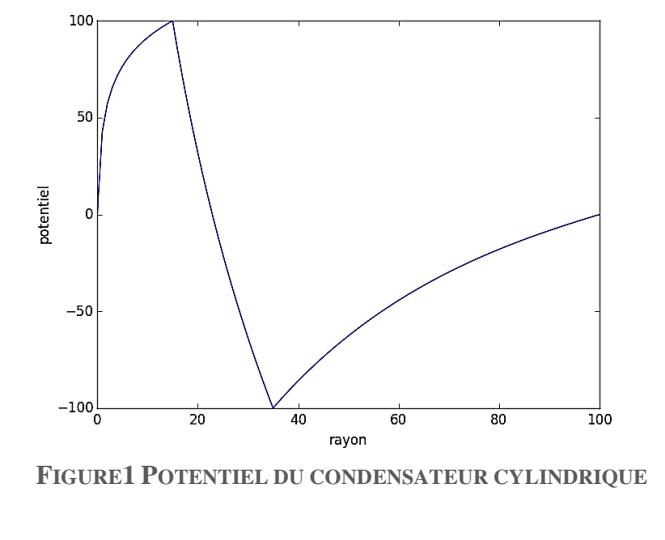

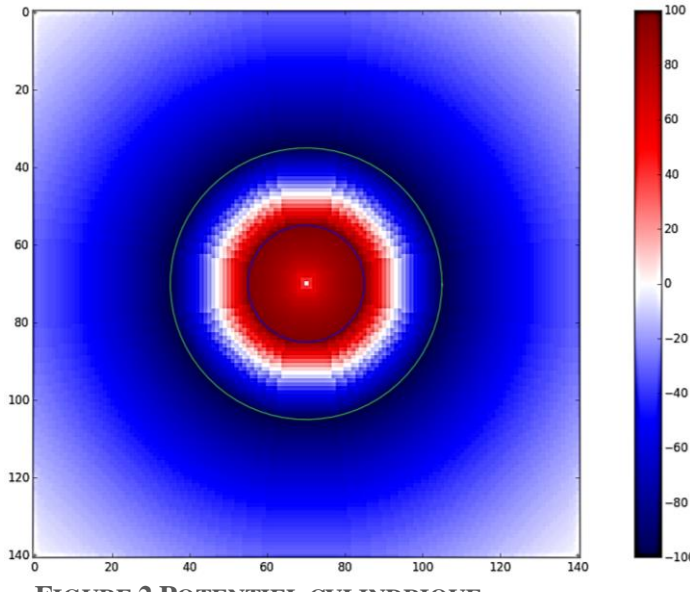

**FIGURE 2 POTENTIEL CYLINDRIQUE**

**7.** Modifier le programme précédent pour effectuer le nouveau calcul de potentiel.

 $\Omega$ 80 60 20 40 20 40  $\overline{0}$ 60  $-20$  $-40$ 80  $-60$  $-80$ 100 0 20 40 60 80 100  $-100$ 

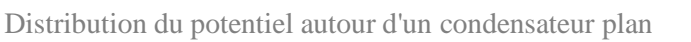